## Vom Urknall *☼* des Fluges

## *ins Labyrinth von Druckpunkt, Schwerpunkt, EWD und den Neutralpunkten*

Erbauer von Flugmodellen gehen mitunter ohne jegliches Grundwissen um die Vorgänge zur Erzielung eines einwandfreien *Gleitfluges* an den ersten Start. Auswiegen und Vermessen sind Fremdwörter. Erst wenn das "Einfliegen" zum Desaster geworden ist, zeigt man, trotz entsprechender Hinweise im Kapitel Einfliegen der Bauanleitung, Reue.

Beim Entwurf eines Flugmodells muss der Konstrukteur genau den Erfordernissen der Flugmechanik Rechnung tragen. Nun ist noch lange nicht garantiert, dass ein nach einem Bauplan oder Baukasten gefertigtes Flugmodell diesen Intensionen entspricht. Selbst wenn der angegebene Schwerpunkt S beim Auswiegen genau beachtet wird, kann diese Bauplanangabe durch eine geringe Flügel-Pfeilformveränderung während des Bau´s hinfällig werden. Häufigste Ursache aber ist, dass sich eine falsche Winkeleinstellung zwischen Fläche und Höhenleitwerk einschleicht, meist hervorgerufen durch Materialschwankungen oder minimale Bauabweichungen. Führt der einzelne Fehler, auch in kleinster Form, beim Einfliegen des Flugmodells schon zu Problemen, gereichen beide zusammen zuweilen zur totalen Flugunfähigkeit.

*Die folgenden Erläuterungen sind daher darauf abgestimmt, das Grundwissen, aber auch das "Warum" zu vermitteln, damit die vorher erwähnten Maßnahmen vor dem Einfliegen bedacht werden. Beim Einfliegen selbst sind dann nurmehr geringfügige, vor allem aber geeignete Korrekturen vorzunehmen.* 

Zu diesem Thema mögen in Flugmechanikbüchern Fakten und Formeln seitenweise gelehrte Erkenntnisse vermitteln, die zum Verstehen ein entsprechendes Wissen in Physik und Mathematik voraussetzen. Hier wird nun, mehr in anspruchsloser Form der Versuch unternommen, das Labyrinth der "Schwer- Neutral- und Druckpunkte" ein wenig zu entwirren, oder zumindest den einen oder anderen Modellflieger darüber zum nachdenken oder erinnern anzuregen.

Um einen größeren Leserkreis anzusprechen, war die Themastellung grundlegender und somit ausführlicher zu behandeln. Neben den als *Beihilfe für besseres Verstehen gedachten klein gedruckten Elementar- oder Zusatzerklärungen* und wegen des Versuches der Entflechtung so vieler ineinander greifender Vorgänge, ergab sich schließlich ein nicht erwarteter, beträchtlicher Textumfang. Der Ungeduldige oder weniger Lernbegierige sei jedoch gleich vertröstet, dass gegen Ende dieser Ausführungen für die praktische Anwendung eine kompakte Zusammenfassung vorliegt.

Begriffe zum Einprägen und wichtigere, auch einen Unterschied hervorhebende Satzteile, sind kursiv gesetzt oder unterstrichen. Überschriften, Sachworttitel oder deren Erwähnungen im Text sind fett gedruckt. Dimensionen stehen in Rechteck-, die Formelreihenfolge in runden Klammern.

**Der Flügel,** als das A und O des Flugmodells, wurde von unserem großen Vorbild Vogel abgeschaut. Er stellt in mannigfaltigsten Grundrissformen eine Fläche F dar und im Seitenriss, auch Querschnitt genannt, *Flügelprofile* unterschiedlichster Konfigurationen, kurz *Profil* benannt. Als *Wurzelprofil* wird das Profil in der Mitte des Flügels bezeichnet, als *Endprofil* das am Flügelende.

Bezeichnungen der Flügelparameter: die Flügellänge heißt *Spannweite* b, die Breite *Flügeltiefe* t, mit dem Nebenbegriff mittlere Flügeltiefe t<sub>m</sub>. Bei Rechteckflächen ist die mittlere Flügeltiefe t<sub>m</sub> gleich der gegebenen Tiefe, t =  $t_m$ . Bei anderen Grundrissen, wie z. B. der Trapezfläche, errechnet sich  $t_m$  aus der Flügelfläche F [m<sup>2</sup>] und der Spannweite b [m] mit der Formel  $t_m = F / b$ . Größe und Lage von  $t_m$  können dann gegenüber dem Wurzelprofil beträchtliche Änderungen aufweisen!.

In der gehobenen Flugmechanik wird für präziseres, aber auch für schnelleres Arbeiten bei den aufwendigen Rechenvorgängen,  $t_m$  als Ersatzflügeltiefe  $I_F$  eingeführt. Abgeleitet wird  $I_F$  entweder von einer wirklichen Fläche, die durchgehend dasselbe Profil verwendet, oder von der eines Rechteckflügels mit der gleichen Fläche F eines wirklichen Flügels (z. B. Trapezform), dessen Momentenverhalten dem des wirklichen Flügels entspricht. Diesen Quasirechteckflügel bezeichnet man als Längsmomentenersatzflügel.

Der Bewegungsraum des Flügels, die Atmosphäre, ist gefüllt mit unserem Lebensborn "Luft". In ihrer reinen Zusammensetzung ist sie unsichtbar. Trotzdem kann der Mensch sie mit all seinen Sinnen wahrnehmen. Man spürt sie, bläst einem der Wind ins Gesicht, man hört sie bei allen schnelleren Fortbewegungen und sie ist imstande, mehr oder weniger guten Duft zu verbreiten. Sie wird sichtbar, wenn im Sommer die heiße Luft über einem Kornfeld wabert und narrt die Menschen sogar mit einer Luftspiegelung, der Fata Morgana. Ohne dieses Gasgemisch aus Stickstoff, Sauerstoff, ein paar Edelgasen und ortsbedingt jede Menge Schadstoffe durch Luftverschmutzung, könnte weder ein Insekt noch ein Vogel oder Flugmodell fliegen. Ähnlich einem Schifflein, dem das archimedische Prinzip erlaubt, im

Wasser zu schwimmen, benötigt das Flugmodell Luft, um Auftrieb zu erzeugen, um schließlich in ihr "getragen" zu werden. Also erhielt der Flugzeugflügel nicht von ungefähr den Namen *"Tragfläche".*

Die Luft macht sich auch sonst recht "dünn", ist doch ihre Dichte ρ (rho) im Höhenbereich des Modellflugs nur 1,225 (49/40) Kilogramm pro Kubikmeter, gegenüber 999,3 kg/m<sup>3</sup> des Wassers. Ihre kinematische Zähigkeit ν (Ny) wiederum ist 14mal größer als die des Wassers. Daher ist im Wasser eine 14mal kleinere Geschwindigkeit zur Erzielung gleicher Oberflächen-Strömungsverhältnisse erforderlich.

Zur Physik des Gases Luft: Die Bewegungsenergie\*<sup>)</sup> einer Masse m, auch kinetische Energie E genannt, die sich mit der Geschwindigkeit v fortbewegt, beträgt E = m/2 v<sup>2</sup>. Bei Gasen wird anstelle von m die Dichte ρ (rho) eingesetzt. Bewegt sich die aus kleinsten Teilen (Molekülen) bestehende Luft, steckt ebenfalls Bewegungsenergie in ihr. Trifft die bewegte Luft auf ein Hindernis, übt sie darauf einen kinetischen Druck aus, eben den **Staudruck q**.

\* ) Durch die Kraft des Armes erfährt eine Kegelkugel beim Wegwerfen Bewegungsenergie.

Dem Energieprinzip entsprechend ist der Staudruck  $q = \rho/2$  v<sup>2</sup> (sprich: kve ((österr. ku)) = rho halbe v Quadrat). Mit dem spezifischen Gewicht der Luft ρ = 1,225 kg/m³ und unter Berücksichtigung der Fallbeschleunigung g (ρ/2g) ist je Kubikmeter strömender Luft der Staudruck q = 1,225 / (2 \* 9,81) = 0,062 N/m².

Dies geht auch sehr anschaulich aus einem frühen Versuch über den Staudruck hervor: eine freistehende, kreisförmige oder quadratische Fläche von 1 m² wurde mit einer Luftgeschwindigkeit von 1 m/s senkrecht angeblasen, bzw. mit dieser Geschwindigkeit in der Luft bewegt. Dabei zeigte sich, dass eine Kraft, eben der Staudruck, von 0,064 kg, gleich 64 g auf sie einwirkte. Man kann also z. B. in Widerstandsberechnungen anstelle von q die Zahl 64 einsetzen und erhält das Ergebnis in Gramm!

**Der Flug:** unmittelbar nach Startfreigabe geht an einem Flugmodell in Sekundenbruchteilen eine Reihe von Geschehnissen vor sich, ohne die sich ein Flugzustand überhaupt nicht entwickeln könnte. Nachdem sich diese Vorgänge so darstellen, als ob sie alle zur selben Zeit vor sich gehen, ist es bei näherer Betrachtung sehr schwer, eine Reihenfolge zu erkennen. Für obige Aufgabenstellung *(korrektes Einfliegen)* scheint es jedoch unerlässlich, möglichst viele Details zu finden und ihre Bedeutung zu enträtseln.

Bei diesem Urknall des Fluges bezieht das Flugmodell zunächst die erforderliche Bewegungsenergie für den Beginn des Fluges durch den Startimpuls. Fast gleichzeitig erhält es blitzschnell weitere Energie vom Planeten Erde, dessen Anziehungskraft das Modell quasi auf der schrägen Bahn zur Erde vor sich herzieht. Und dies ist wiederum nur möglich, weil eine andere, gerade entstandene Energiequelle, dieser Anziehungskraft entgegenwirkt, nämlich der **Auftrieb A**. Wäre dieser Auftrieb nur ein wenig größer als die Gewichtskraft des Flugmodells, käme statt eines Gleitflugs ein fliegendes Perpetuum Mobile zustande. Auch der ungeliebte **Widerstand W** trägt das seine dazu bei. Er ist die Kraft, die sich der Bewegung eines Körpers in diesem Luftmeer entgegenstemmt und allgemein *Luftwiderstand* genannt wird. Und wie von Zauberhand werden *bei einem gut eingestellten Flugmodell* die unterschiedlichsten Massen (Gewichte) von Rumpf, Leitwerk und Tragfläche, aber auch die am Tragflügel und Höhenleitwerk wirkenden, durch den Auftrieb hervorgerufenen **Drehmomentkräfte M**, in einem Punkt vereinigt, dem Schwerpunkt S<sup>\*)</sup>. Dabei werden die Gesetzmäßigkeiten der Lehre von der Bewegung des Flugkörpers, der Flugmechanik und die Strömungskräfte der Aerodynamik, gegenseitig beeinflusst.

\* ) Zur Definition des Schwerpunktes: der **Schwerpunkt S** ist als *gedachter Mittelpunkt* eines Massensystems zu verstehen (Rumpf, Leitwerk, Tragfläche), in dem die gesamte Masse vereinigt erscheint.

In der Geschichte der Aerodynamik wurde sehr früh eine Standardformel aufgestellt, die sich aus den Grundsätzen der Aerodynamik und Flugmechanik herleitet. Sie besagt, dass der Auftrieb A gleich dem Produkt aus  $c_A$  \* q \* F ist. Setzt man die weiter oben erwähnte Gleichung von Bernoulli für q ein, dann ist A =  $c_A$  \* ( $\rho$ /2 \* v<sup>2</sup>) \* F (1). Die gleiche Formel gilt, mit den entsprechenden Parametern eingesetzt, auch für den Widerstand W und das Drehmoment M, also für W =  $c_w$  \* ( $\rho/2$  \*  $v^2$ ) \* F.

Löst man die Gleichung (1) nach der Gleitfluggeschwindigkeit v<sub>x</sub> auf, ist v<sub>x</sub> = √ (2 \* A / F) / (1,225 \* ca). Nun ist es wegen des geringen Unterschiedes bei kleineren Gleitwinkeln gestattet, für A gleich G (das Gewicht des Modells) einzusetzen. Dann ist v<sub>x</sub> =  $\sqrt{(2 \times G/F)} / (1,225 \times c_A)$ , (2). Mit G/F = 30 N/m<sup>2</sup> und c<sub>A</sub> = 1,0 ist v<sub>x</sub> = 7,0 m/s.

Man spricht in diesem Zusammenhang auch von der Gleitzahl E (Epsilon). Sie ist der Quotient<sup>\*)</sup> aus zurückgelegter Strecke s und der Höhe h, aus der das Modell gestartet wurde. Das Modell hat eine besonders gute Gleitzahl, wenn es z.B. aus 1 m Höhe 20 m weit gleitet, Ε = 20 / 1 = 20. Schreibt man A und W in Form der Beiwerte, dann ergäbe z.B. der Quotient aus  $c_A = 1.2$  durch  $c_W$  0,06, E = 1,2 / 0,06 = 20.

\* ) Der *Quotient* ist das Ergebnis einer *Division*, das *Produkt* das Ergebnis einer *Multiplikation*.

Mit G dem Gewicht des Modells, dividiert durch die Flügelfläche F, ergibt sich die **Flächenbelastung G/F**. Ein einfaches Beispiel für G/F: das Modellgewicht sei 1,529 kg \* 9,81 = 15 N (Newton) und die Fläche 0,5 m<sup>2</sup>. Dann ist  $G/F = 15 / 0.5$  m<sup>2</sup> = 30 N/m<sup>2</sup> (sprich: Newton/Quadratmeter).

In der Formel (1) für den Auftrieb A scheint der dimensionslose Beiwert  $c_a$  auf. Misst man bei gleicher Anblasegeschwindigkeit und unter gleichem Anblasewinkel Messflügel, deren Profile (Querschnitte) in Form, Dicke und Oberflächenbeschaffenheit von einander abweichen, unterscheiden sich die Messergebnisse zwischen zwei Profilen für A, W und M, schon bei kleinsten Änderungen, *um einen formbedingten Faktor*. Daher sind für A, W und M Korrekturwerte erforderlich, so genannte Formzahlen. Sie sind dimensionslos [-] und tragen den Namen *Auftriebs- Widerstands- oder Momentenbeiwert.*

Windkanalmessergebnisse sind mit dem Buchstaben c und dem entsprechenden Index in Kleinbuchstaben a, w und <sub>m</sub>, als c<sub>a</sub>, c<sub>w</sub> und c<sub>m</sub> gekennzeichnet. Bei Angaben für den Flugmodellflügel werden in Abhängigkeit von der Tragflächengeometrie (Grundriss) mit  $c_a/c_A$ , die Indizes  $A$ , w und  $M$  groß geschrieben. Beim Idealfall, elliptische Fläche, bleibt c<sub>a</sub>/c<sub>A</sub> gleich 1/1 = c<sub>A</sub> = 1. Die Rechteckfläche hat den Umrechnungsfaktor 1,35. 1/1,35 = c<sub>A</sub> = 0,8!

Die Beiwerte sind dimensionslos [-] und ihre kleinste Wertangabe beginnt theoretisch bei Null. Für die Größe des Auftriebsbeiwertes c<sub>a</sub> ist die Mittellinienwölbung f des Profils (Abb. 3) maßgebend: kein oder ein kleines f bedeutet geringen maximalen Auftrieb und Moment. Großes f ist gleichbedeutend mit hohen Werten.

Dünne schlanke Profile = kleiner Widerstand. Dicke Profile und große Profilwölbung = hohe  $c_w$ -Werte.

Wichtige Größen in der Flugmechanik bilden die dem Flugmodell innewohnenden (festen) aber auch während des Fluges Änderungen unterworfenen **Winkel** (variablen). Der feste Winkel ist der *Einstellwinkel* β (Beta). Erst einmal vom Konstrukteur bzw. Erbauer an der Tragfläche und am Höhenleitwerk in Bezug zur *Rumpflängsachse* eingestellt, rührt er sich dort von selbst nicht vom Fleck. Dabei sei die Rumpflängsachse eine gedachte Linie zwischen Rumpfspitze und Mitte Rumpfende.

Bei den oben erwähnten explosionsartig auftretenden Vorgängen stellt sich das Flugmodell auf seiner Flugbahn auch unter einen bestimmten Winkel an, dem *Anstellwinkel* <sup>α</sup> (Alpha) , auch *Anblasewinkel* genannt.

Anstellwinkel und Einstellwinkel werden immer wieder verwechselt, auch von schon erfahreneren Modellfliegern. Zum merken: der Einstellwinkel β ist der vor dem Fliegen fix eingestellte Winkel zwischen Profilsehne und Rumpflängsachse. Der Anstellwinkel α dagegen entsteht erst unmittelbar nach Startfreigabe und entspricht dem Winkel zwischen Profilsehne und dem jeweiligen Gleitpfad (Flugbahn), auf dem sich das Modell steiler oder flacher dem Boden nähert.

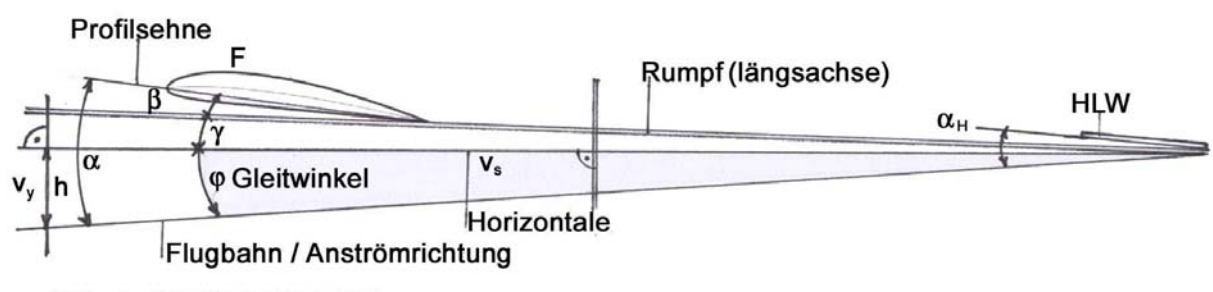

## Abb. 1 **WINKELSCHEMA**

All diese Zusammenhänge sind aus Abb. 1 ersichtlich. Aber ebenso, dass sich noch ein Winkel zwischen der Rumpflängsachse und der Horizontalen verbirgt, der *Rumpfneigungswinkel* γ (Gamma)\*) . Denn erst mit ihm bilden die Winkel β und φ den Anstellwinkel α. Würde also ein Modell, dessen Tragfläche um  $\beta = 2^{\circ}$  gegen die Rumpflängsachse versetzt ist (Einstellwinkel), sich mit einem Gleitwinkel  $\varphi = 4^{\circ}$  und mit der Neigung der Rumpflängsachse zur Horizontalen von  $\gamma = 1^{\circ}$  dem Boden zu bewegen, dann ist der Anstell- oder Anblasewinkel  $\alpha = \beta + \gamma + \varphi = 7^\circ$ . In gleicher Weise trifft dies auch für die Winkelverhältnisse am Höhenleitwerk zu.

\* ) Der Rumpfneigungswinkel γ ist EWD-konstruktionsabhängig. Er kann nur durch fotografische Momentaufnahmen während des Fluges erfasst werden. Dies bedeutet, dass der Anstellwinkel α nur mit dem fotografisch erfassten Wert von  $\gamma$  und dem Messergebnis des Gleitwinkels  $\varphi$  errechnet werden kann!

Dividiert man die zurückgelegte Gleitflugstrecke v. über Grund (Horizontale) [m] durch die dafür benötigte Zeit [s], ist der Quotient die *Gleitfluggeschwindigkeit* v<sub>x</sub> [m/s].

Dividiert man hingegen die Starthöhe h (= dem Messergebnis aus Start- und Landehöhe [m]), durch die dabei erflogene Zeit [s], ist das Ergebnis die *Sinkgeschwindigkeit* vy [m/s].

Abb. 1: der sich aus dem rechtwinkeligen Dreieck mit h, v<sub>s</sub> und der Flugbahn bildende Winkel, ist der im Sprachgebrauch meist als "gut" oder "schlecht" eingestufte, jedoch selten genau bekannte *Gleitwinkel*  $\varphi$  (Phi) [°]. Seine Winkelgröße errechnet man mit dem Tangens aus Flughöhe und Horizontale (Erdoberfläche). Sprich: Höhe h / Flugstrecke v<sub>s</sub> über Grund = tg  $\varphi$  (Tangens Phi). Die längste Seite dieses rechtwinkeligen Dreiecks stellt nicht nur die Flugbahn dar, sie ist auch die *Anströmrichtung* für das Flugmodell und somit für die Tragfläche F.

Mit welcher *Gleitgeschwindigkeit v<sub>x</sub>* sich ein Modell dem Boden nähert, hängt im Wesentlichen von seiner *Flächenbelastung G/F* und der Größe des von ihm erzeugten Auftriebes A ab (Gleichung (2) für v<sub>x</sub>). Anders bei der *Gleitzahl E*: Auftrieb A und Widerstand W haben hier das Sagen mit c<sub>A</sub>/c<sub>W</sub>.

Aus Abb. 1 ist auch ersichtlich, dass der Einstellwinkel β der Tragfläche und der des Höhenleitwerks  $\beta_H$  unterschiedlich zueinander stehen, man kann auch sagen, differieren. Daher nennt man ihre Stellung zueinander *Einstellwinkeldifferenz*, fortan **EWD** genannt. Ihr Zustandekommen ist von vielen Faktoren abhängig und ihre Berechnung aufwändig.

Bezugslinie beider Winkel ist die Rumpflängsachse. Es ist dem Konstrukteur überlassen, ob er z. B. die Tragfläche mit +3° zur Rumpflängsachse einstellt und das Höhenleitwerk mit 0°, oder die Fläche mit 1° und das HLW mit -2°. Die Differenz von 3° zwischen beiden bleibt bestehen. Allerdings ändert sich dabei der Rumpfneigungswinkel γ. Für eine möglichst optimale Fluglage des Rumpfes, bei der die Rumpflängsachse in etwa der Flugbahn entspricht, sollte der EWD-Einstellwinkelanteil des Höhenleitwerks möglichst bei 0° oder plus 1° liegen. Die Fluglage des Rumpfes ist dann abwärtsgeneigter. Bei Negativeinstellung des Höhenleitwerks zeigt die Rumpfspitze während des Fluges mehr nach oben.

Diese EWD ist auf Gedeih oder Verderb mit ihren noch zu behandelnden Brüdern verbunden, dem Schwerpunkt S und dem Druckpunkt D. Zusammen bestimmen sie, ob das Flugmodell einwandfrei fliegt. Auf ihr so entscheidendes Zusammenleben wird noch eingegangen.

Das EWD-Zahlenbeispiel stößt zuweilen auf Unverständnis, denn nach dem Permanenzprinzip ist +2 – 1 doch nicht 3. Um lange geometrische Erklärungen zu vermeiden, folgender Vorschlag für die Praxis zum einstellen der vorgeschriebenen EWD: Modell auf festem Untergrund möglichst wackelfest einspannen. Höhenleitwerksprofil mittels Wasserwaage oder Winkelmesser auf 0° einstellen. Der an der Tragfläche gemessene Winkel zur Lotrechten ist dann die gesuchte EWD. Dabei unbedingt beachten: als Bezugslinien gelten immer die Profilsehnen und nicht die Druckseitentangenten der Profile (siehe Abb. 3).

Zeigen bei allfälliger Vermessung beide Einstellwinkel ( $\beta + \beta_H$ ) den gleichen positiven oder negativen Wert zur Rumpflängsachse, dann beträgt deren Differenz (EWD) eben 0°.

Der Neutralpunkt N<sub>F</sub> der Tragfläche (Abb. 2). Setzt man einen drehbar gelagerten Flügel in einem ganz bestimmten Punkt des Profils einer Strömung aus, ist das dabei entstehende Nickmoment  $c_m$  über einen großen Anstellwinkelbereich, anliegende Strömung vorausgesetzt, für alle Auftriebswerte gleich groß! Dieser Punkt in der Tragfläche wird deshalb Neutralpunkt N<sub>F</sub> genannt. Bei Modellflugprofilen nimmt dieser Punkt im ersten Viertel der Flügeltiefe eine unveränderliche Lage ein, also bei  $x_N = 0.25 t_m$  hinter

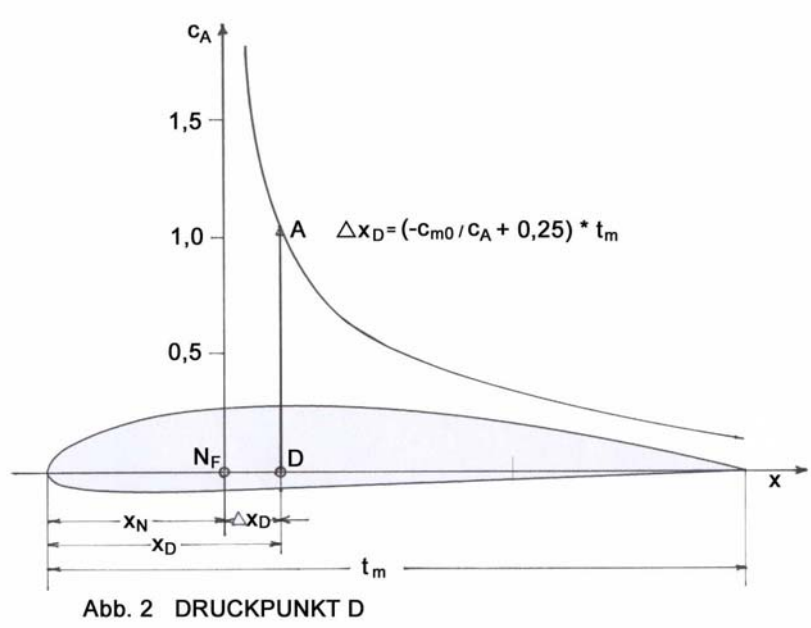

der Flügelnase. Seine fixe Lage ist es, die ihm zum Ausgangspunkt aller weiteren Betrachtungen macht.

**Der Druckpunkt D.** Schon eingangs wurde der Auftrieb A als nicht genauer definierte Energiequelle angesprochen. In Abb. 2 ist über der Oberseite eines fiktiven Wurzelprofils mit der Flügeltiefe  $t_m$  eine Bogenlinie sichtbar. Sie versinnbildlicht die *Druckverteilung* des Gesamtauftriebes einer Tragfläche F, der aus dem hier nicht eingezeichneten Unterdruck (Sog) auf der Oberseite und Überdruck auf der Unterseite besteht. Seine Form und Größe sind anstellwinkelabhängig. Aus dieser gezeichneten Druckverteilung resultiert ein messbarer, aber auch mathema-

tisch erfassbarer Mittelwert. Man bezeichnet ihn als *Auftriebs- oder Druckmittelpunkt A oder D.* Seine Lage, also sein Abstand vom Neutralpunkt N<sub>F</sub>, wird mit  $x_D$  ( $x_S$ ) bezeichnet und hängt bei Flügelquerschnitten mit gewölbter Mittellinie (auch Skelettlinie, Abb. 3) vom jeweiligen Flugzustand ab, ist also veränderlich  $\triangle$ . Bei hohen c<sub>a</sub>-Werten, wie im Langsamflug, befindet sich der Druckpunkt D relativ weit vorn, in der Nähe des Flügelneutralpunktes N<sub>F</sub>. Beim Schnellflug mit niedrigeren c<sub>A</sub>-Werten und kleinen Anstellwinkeln rückt er weiter nach hinten. Die Veränderung der Druckpunktlage  $\triangle x_D$  ist als *Druckpunktwanderung* bekannt.

Zur Definition Druckpunktwanderung: schon der geringste Ausschlag durch den Höhenruderknüppel bewirkt eine Nickbewegung um die Querachse, hervorgerufen dadurch, dass am HLW entweder Auftrieb (Drücken) oder Abtrieb (Ziehen) entsteht und so das Auftriebsmittel/Druckpunkt, sich entweder hinter oder vor dem Schwerpunkt verschiebt. Eine Änderung der EWD hat demnach die gleiche Wirkung (siehe auch weiter unten 3. Absatz).

Wie vorher erwähnt, nimmt die Druckverteilung, je nach Auftriebsänderung durch unterschiedliche Anstellung der Tragfläche zur Strömung, in Form und Größe einen entsprechenden Verlauf ein, den *Druckverlauf*. Näherungsbeispiele: bei -10° Anstellung ist der Unterdruck am Flügelprofil klein und der Überdruck der Unterseite in etwa gleich groß. Bei 0° ist der Überdruck relativ klein, der Sog auf der Oberseite schon groß. Bei +10° ergibt sich ein Verhältnis von 2/3 Unterdruck zu 1/3 Überdruck.

Zur Berechnung der Druckpunktlage x<sub>D</sub> dient die Formel (3) x<sub>D</sub> = (-c<sub>m0</sub> / c<sub>A</sub> + 0,25)<sup>\*t</sup>m. Den -c<sub>m0</sub>-Wert entnimmt man der Profiltabelle. Ebenso den gewünschten c<sub>A</sub>-Wert für bestes Gleiten oder Sinken. Ist z. B. der gewählte c<sub>A</sub>-Wert 0,95 und der Nullmomentenbeiwert c<sub>m0</sub> - 0,15, errechnet sich die Lage des Druckpunktes/Schwerpunktes x<sub>D</sub> mit  $x_D$  = (- 0,15 / 0,95) + 0,25 = 0,408  $t_m$ . Der Schwerpunkt S, wie unter **Der Flug / Schwerpunkt S** eingangs beschrieben, sollte in diesem Fall bei 40,8% von der Vorderkante der mittleren Flügeltiefe t<sub>m</sub> seinen Platz einnehmen.

Berechnungen von  $x_D$  mit der angegebenen Formel (3) sind allerdings nur dann berechtigt, wenn am Höhenleitwerk weder Auf- noch Abtrieb entsteht, also wenn c<sub>AH</sub> gleich Null ist. Dies erfordert, dass beim HLW entweder ein symmetrisches Profil oder eine ebene Platte gewählt wurde und die EWD optimal eingestellt ist!

Bei einem Flugmodell mit tragendem Höhenleitwerksprofil befindet sich die Lage des Gesamtneutralpunktes xNGES jedoch entsprechend weiter hinten. Der Grund: zum Auftriebsmittel D der Tragfläche F kommt nun auch das Auftriebsmittel D<sub>H</sub> des Höhenleitwerks hinzu. Die Lage x<sub>D</sub> des Gesamtauftriebsmittels D verschiebt sich dann näher zum HLW.

Daher bevorzugt man zur Bestimmung von x<sub>D</sub> in der heutigen Flugmechanik die möglichst exakte Berechnung des Gesamtneutralpunktes N<sub>GES</sub>, bedient sich eines Stabilitätsmaß-Erfahrungswertes σ für bestes Gleiten oder Sinken und setzt dort den Schwerpunkt S (siehe folgender Abschnitt, Berechnung des Stabilitätsmaßes σ für .Brettchen").

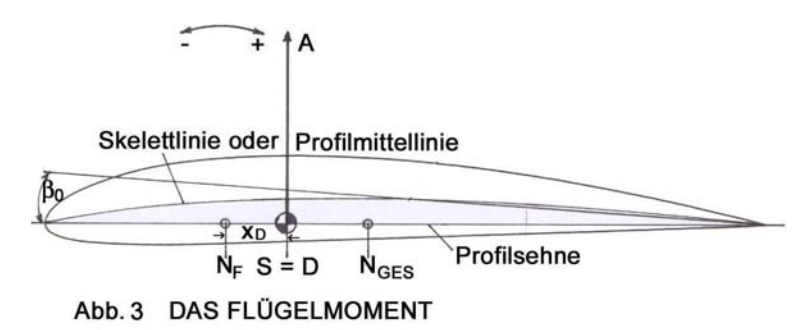

 **Das Moment M.** Aus dem Physikunterricht ist ferner bekannt, dass das Moment M ein Produkt aus Kraft F und Kraftarm s ist.  $M = F * s$ . Die Wirkung eines Hebels, der um eine Achse drehbar gelagert ist, hängt nicht nur von der Größe der angreifenden Kraft sondern auch von der Länge des Hebels ab. Weil es sich dabei um eine drehende Bewegung handelt, spricht man dieses Produkt aus Kraft mal Hebel, auch als Drehmoment an.

Überträgt man das Hebelgesetz in die Flugmechanik, ist bei einer Tragfläche der Drehpunkt (Achse) der Neutralpunkt N<sub>F</sub>. Den Hebel (Kraftarm) stellt die Strecke x<sub>D</sub> von N<sub>F</sub> zu S oder D dar. Die dort angreifende Kraft wird von der nach oben gerichteten Auftriebszugkraft A und eventuell zusätzlich auch von der des Höhenleitwerks vollbracht. Mit ihr erfährt die Tragfläche eine nach vorn, abwärts gerichtete Nickbewegung. Nach obiger allgemeiner Mechanikformel ist dann das Nickmoment M<sub>NF</sub> = -(A  $*$  x<sub>D</sub>). In Form dimensionsloser Beiwerte geschrieben, ist c<sub>m0</sub> = -(c<sub>a</sub> \* x<sub>D</sub>) siehe Abb. 3. Daraus ist durch Umstellung die beim Druckpunkt D genannte Formel (3) leicht abzuleiten,  $x_D = -c_{m0} / c_a$ .

Nun ist das Nickmoment um den Neutralpunkt N<sub>F</sub> für alle Auftriebswerte gleich groß, also auch, wenn kein Auftrieb mehr entsteht oder  $c_A$  gleich 0 ist! Daher nennt man das Moment, bei dem  $c_A$  0 ist, Nullmoment und cm0 den *Null(auftrieb)momentenbeiwert*. Null Auftrieb entsteht aber nur, wenn die Tragfläche zur Luftströmung negativ angestellt ist! Daher tragen die Null-Momentenbeiwerte in den Profildaten vermessener Profile, ausgenommen symmetrische mit "Brettchenklappen" oder mit S-Schlag, immer ein Minus [-] als Vorzeichen. Der Anstellwinkel für c<sub>A</sub> Null heißt β<sub>0</sub> - Winkel (Beta Null), hat ebenfalls ein negatives Vorzeichen und wird in Grad [°] angegeben (Abb. 3).

Bei Profilen mit gewölbter Mittellinie erreicht der c<sub>m0</sub>-Wert umso größere Minuswerte, desto größer deren Wölbung ist. Beim bekannten Profil E 385 mit großer Mittellinienwölbung f steht dann für  $β_0 = -6,63°$  und für c<sub>m0</sub> = -

0,168. Beim flacheren E 374 ist  $β_0 = -1.71°$  und c<sub>m0</sub> = - 0,036. Die Werte für c<sub>m0</sub> und  $β_0$  entnimmt man den Tabellen vermessener Profile.

Eine Sonderstellung nehmen Profile ein, bei denen der Druckpunkt, unabhängig vom Anstellwinkel und Auftrieb, seine Lage  $x_D$  immer bei 0,25 von  $t_m$  einnimmt. Dies ist bei symmetrischen oder Profilen mit S-Schlag der Fall. Daher werden sie als *druckpunktfeste* Profile bezeichnet. Bei 0° Anstellwinkel erzeugen sie keinen Auftrieb und ihr Momentenbeiwert  $cm_0 = 0!$ 

Bei Profilen mit cm<sub>0</sub> = 0 benötigen "brettchenähnliche Nurflügler" ohne Schränkung einen positiven Momentenbeiwert, damit sie stabil fliegen. Sie müssen daher mittels Endleistenklappe so weit nach oben verwölbt werden, bis das gewünschte Maß an statischer Flugstabilität  $\sigma$  erreicht ist.

Damit ein Brettchen einigermaßen stabil (vergnüglich) fliegt, sollte das Stabilitätsmaß σ mindestens 5% betragen. Wäre die mittlere Flügeltiefe t<sub>m</sub> = 200 mm, dann muss die Schwerpunktlage x<sub>S</sub> um ∆x<sub>S</sub> = 0,05 x 200 = 10 mm vor dem Neutralpunkt N<sub>F</sub> verlegt werden (x<sub>D</sub> und ∆x<sub>D</sub>). Der dazu erforderliche Momentenbeiwert cm<sub>0</sub> des Profils ist etwa + 0,03. Um diesen wiederum einzustellen, ist ein Wölbklappenausschlag von ca. 3° nach oben erforderlich, bei einer Klappentiefe von 25% der Flügeltiefe. Wird mit diesem Schwerpunkt die Klappe auf Null Grad ausgeschlagen, geht das Modell in den senkrechten stabilen Sturzflug. (für Normalflugmodelle mit symmetrischem Flügelprofil, siehe dazu Literaturhinweise).

Nun kann auch auf die eingangs genannte **Längsstabilität** eingegangen werden. Aussagen darüber geben Auskunft, wie gut oder schlecht sich selbst ein tadellos "getrimmtes" Flugmodell bei Bewegungen um die Querachse\*<sup>)</sup> verhält, wird seine Fluglage durch vertikale Störungen, sei es eine Böe oder Thermik, aber auch durch Steuerfehler, aus seiner Flugbahn gebracht. Beim Einfliegen erkennbare Kopfoder Schwanzlastigkeit hat also nichts mit Längsstabilität zu tun.

\* ) Die Querachse ist eine gedachte Linie quer zur Spannweite, um die das Flugmodell seine Auf- und Abbewegungen (Nicken) vollführt.

Der Ordnung halber sei hier noch erwähnt, dass neben der Querachse noch die Hochachse für die Seitenbewegung, ausgelöst durch das Seitenruder und die (Rumpf)Längsachse für die Rollbewegung, ausgelöst durch das Querruder, das Achsensystem eines Flugmodells bilden. Alle drei Achsen schneiden sich im Schwerpunkt.

Beim vorher angegebenen Störverhalten unterscheidet man nach *statischer* und *dynamischer* Längsstabilität. Die statische Längsstabilität besagt, mit welchen Kräften und Momenten das Modell nach einer Störung dieser entgegen halten kann. Bei der dynamischen geht es darum, welche Bewegungen das Flugmodell nach einer Störung ausführt. Nun ist mit dem Wörtchen "statisch" etwas Stillstehendes, Ruhendes gemeint. Für das Flugmodell bedeutet dies, dass eine angemessene statische Längsstabilität "eingebaut" sein muss, damit sie für eine gute dynamische Längsstabilität Sorge tragen kann.

Hinreichende dynamische Längsstabilität besteht dann, wenn sich das Flugmodell so bewegt, dass es nach einer Störung gedämpft in eine normale Gleitfluglage zurückführt wird. Das Gegenteil tritt ein, wenn das Modell nach einem "überzogenen" Start sofort und ungedämpft in den Boden knallt, oder eine Pumpbewegung bis zur Landung beibehält. Siehe nächster Abschnitt: Stabilitätsmaß σ!

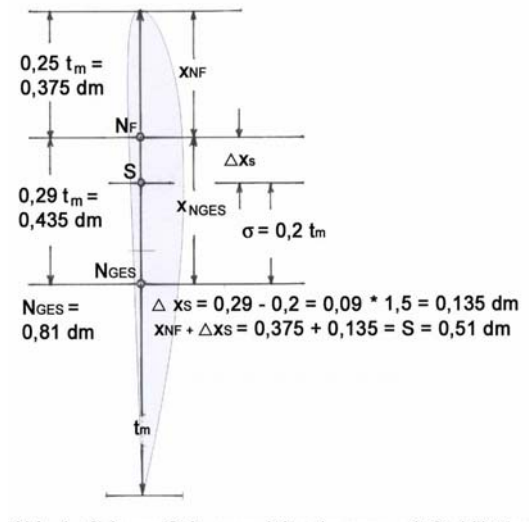

Abb. 4 Schema Schwerpunktbestimmung mit Stabilitätsmaß σ 0,2 tm bei einer Flügeltiefe tm von 1,5 dm

Welche Bedingungen müssen nun für eine statische Längsstabilität erfüllt sein, damit ein gutes dynamisches Flugverhalten erreicht wird?

In Abbildung 3 oder 4 findet man neben den bisher besprochenen "Punkten" des Flugmodells, noch den Gesamtneutralpunkt N<sub>GES</sub>. Setzt man ein Flugmodell drehbar in diesem Gesamtneutralpunkt einer Luftströmung aus und käme dabei der Schwerpunkt S des Modells über den Gesamtneutralpunkt  $N<sub>GES</sub>$  zu liegen, würde es sich weder aus einer kopflastigen noch schwanzlastigen Lage heraus in eine normale Fluglage drehen. Es herrscht dann völlige Instabilität.

Das Modell stabilisiert also nur, wenn der Schwerpunkt S **vor** dem Gesamtneutralpunkt N<sub>GES</sub> liegt.

Mit NGES ist damit gleichzeitig die hinterste mögliche Schwerpunktlage gegeben, während die vorderste der Neutralpunkt des Flügels  $N_F$  ist.

Auch der Abstand vom Gesamtneutralpunkt N<sub>Ges</sub> zum Schwerpunkt S hat seinen Namen. Er wird treffenderweise als **Stabilitätsmaß** σ (Sigma) tituliert und ist das Maß für die gerade behandelte statische Längsstabilität! Bezeichnet man die Lage des Gesamtneutralpunktes mit  $x_{NGES}$  (von N<sub>F</sub> bis N<sub>GES</sub>)

und jene des Schwerpunktes mit x<sub>S</sub> (von N<sub>F</sub> bis S), dann ergibt  $x_{NGES} - x_S = \sigma$  das Stabilitätsmaß, in Prozenten der mittleren Flügeltiefe  $t_m$ .

Legt der Konstrukteur den Schwerpunkt knapp vor dem Gesamtneutralpunkt NGES, wird sein Modell recht munter, für manchen vielleicht sogar giftig unterwegs sein und vom Piloten volle Aufmerksamkeit verlangen. Liegt jedoch der Schwerpunkt S etwa 15%, oder wie oben eingezeichnet, 20% von  $t_m$  vor dem Gesamtneutralpunkt N<sub>GES</sub>, wird das Steuern wesentlich gemütlicher, weil eine größere Verzögerung der dynamischen Rückführmomente und somit ein bessere Dämpfung um die Querachse entsteht, sich aber auch die Gleitfluggeschwindigkeit v<sub>x</sub> ein wenig verringert.

*Langer Rede kurzer Sinn zur praktischen Anwendung vor und beim Einfliegen:* die im Bauplan angegebene Schwerpunktlage und eventuell eingezeichnete EWD müssen vom Erbauer vor dem Erstflug sorgfältigst überprüft werden!

Nur wenn ein Gleichgewicht der beiden am Flugmodell angreifenden Hauptkräfte, Schwerpunkt S und Druckpunkt D erfolgt, kann ein einwandfreier Gleitflug entstehen. Daher muss im Arbeitspunkt des vom Konstrukteur für bestes Gleiten oder Sinken gewählten Auftriebsmittels, dem Druckpunkt D, auch das Massenmittel, der Schwerpunkt S liegen, sonst herrscht Ungleichgewicht.

Stellt sich nun beim Einfliegen Kopf- oder Schwanzlastigkeit ein, muss versucht werden, mittels Verstellung der EWD, den Druckpunkt D an die Stelle des angegebenen Schwerpunktes S zu bewegen.

Beispiele Kopflastigkeit: wegen zu kleiner EWD greift der Auftrieb mit seinem Druckpunkt D hinter dem Schwerpunkt S an. Das Modell bewegt sich schnell dem Boden zu. Abhilfe: mit Abtrieb am Höhenleitwerk muss das Rumpfende herabgedrückt werden. Dafür ist eine Vergrößerung der EWD erforderlich (Verkleinerung des Höhenleitwerk-Anstellwinkels).

Korrekturvorgang zum vergrößern der EWD: Tragfläche vorn an der Nasenleiste, oder\*<sup>)</sup> HLW hinten bei der Endleiste anheben.

Extrembeispiel einer zu kleinen EWD: der Druckpunkt D greift bereits hinter dem Gesamtneutralpunkt NGES an. Versuche, mit Ballastentfernen aus der Rumpfspitze, sind zwecklos. "Ziehen" am Steuerknüppel hilft nur vorübergehend. Wird das "Ziehen" beendet, geht das Modell sofort wieder auf eine Flugbahn über, die man "Unterschneiden" nennt. Massive Vergrößerung der EWD ist erforderlich.

Beispiele Schwanzlastigkeit: nimmt das Modell die Nase hoch und pumpt, ist die beim Bau entstandene EWD zu groß geraten. Die nach oben gerichtete Kraft des Auftriebsmittels D liegt vor dem Schwerpunkt S. Seine Rück- bzw. Heranführung an S kann nur durch Auftrieb am Höhenleitwerk erfolgen, mittels dem das Rumpfende angehoben wird. Dies erreicht man durch kontinuierliches Verkleinern der EWD, (Vergrößerung des HLW-Einstellwinkels), bis das HLW eine neutrale Anstellung bezieht.

Korrekturvorgang zum Verkleinern der EWD: Tragfläche an der Endleiste, oder HLW vorn anheben!

Extrembeispiel all zu großer EWD: der Tragflügel des Modells erfährt dabei gleich nach dem Start eine so hohe Anstellung, dass er sich mit abgerissener Strömung fortbewegt. Selbst eine große Gewichtszugabe vor dem Schwerpunk schafft dann keine Abhilfe. Das Flugmodell bleibt unfliegbar. Radikale Verkleinerung der EWD, wie vorher beschrieben, ist erforderlich!

\* ) Wegen der einfacheren Handhabung werden EWD-Änderungen während des Einfliegens meist am HLW, nicht aber an der Fläche vorgenommen (Pendelhöhenleitwerk oder angeschraubtes Höhenleitwerk). Dabei tritt in den meisten Fällen eine Änderung des Rumpfneigungswinkels <sub>Φ</sub> ein, was im Gleitflug zu einer ungünstigen Anströmung des Rumpfes führen kann. Daher nach dem Einfliegen die gefundene optimale EWD auf den Flügel eventuell mit baulichen Maßnahmen durch Ändern des Einstellwinkels der Tragfläche so übertragen, dass das HLW zur Rumpflängsachse nicht negativ eingestellt ist! Beispiel: nach dem Einfliegen wird an der Fläche ein Einstellwinkel von 1° und am HLW ein solcher von – 2° zur Rumpflängsachse gemessen. Ändern: Fläche mit 3° und HLW mit 0° einstellen. Die EWD von Motormodellen ist in der Regel klein, also HLW möglichst auf 0° einstellen. Wegen des Flügelabwindes ist bei nicht all zu langen Rumpfhebeln selbst eine 0° zu 0°-Einstellung in der Realität 0° Fläche zu -1° HLW oder mehr! (Berechnung des Abwindfaktors erforderlich).

**Bei fehlender Schwerpunktangabe** x-beliebiger Modelle besteht ein experimentelles, jedoch hilfreiches Verfahren zur Überprüfung der Schwerpunktlage bzw. zur Findung eines Mindeststabilitätsmaßes darin, dass man das Modell auf Höhe bringt und es nun in einem Winkel von etwa 45° stürzen lässt. Fängt das Modell nicht von selbst ab, sondern verharrt in dieser Lage oder stürzt gar noch steiler, ist dies ein sicheres Zeichen dafür, dass der Schwerpunkt zu weit hinten liegt und er den Gesamtneutralpunkt NGES überschritten hat. Zur Korrektur: Schwerpunkt etwas vorverlegen und EWD leicht vergrößern bis sich wieder ein einwandfreier Gleitflug einstellt. Jetzt müsste das Modell bei einem neuerlichen Sturzflugversuch von selbst in die Normallage zurückkehren. (Größenwahl des Stabilitätsmaßes σ siehe Text bei Abb. 4).

Schlussfolgerung: ignoriert man das erforderliche exakte Auswiegen vor dem Einfliegen und glaubt nun, zur Erzielung eines einwandfreien Gleitfluges, ein eventuelles Ungleichgewicht während des Einfliegens so regulieren zu können, in dem man in die Ballastkammer der Rumpfspitze Blei einfüllt oder wegnimmt, ändert man logischerweise nicht nur die Lage des Druckpunktes D und damit das Stabilitätsmaß σ, sondern auch dessen Größe und Wirksamkeit und folglich seinen Einfluss auf die Längsstabilität.

Aus Unkenntnis der Zusammenhänge ist also die Maßnahme, beim Einfliegen ein allfälliges Ungleichgewicht zuerst Ballastzugabe –wegnahme statt EWD-Korrektur, leider eine weit verbreitete, aber eben falsche Trimmmethode!

Dies alles gilt auch für Flugmodelle mit Antrieb, sonst gibt es erst recht Ärger. Nicht nur, dass bei einem Motorausfall das Modell nur mit einem ordentlichen Gleitflug zur Piste zurückgeholt werden kann, sind diese Maßnahmen auch zu den Einstellungen für den Kraftflug unerlässlich.

**Nachwort:** seit Anbeginn der Forschung über das Flugwesen wurden und werden auch heute noch die unterschiedlichsten Bezeichnungen, Formelzeichen, Indizes verwendet (Buchstaben oder Zahlen zur Unterscheidung oder Kennzeichnung gleichartiger Größen und Maßsysteme). Mit dem Duden schuf man immerhin eine allgemein gültige Fassung der deutschen Grammatik. Leider gibt es so etwas Ähnliches für die Schreibweise der Mathematik und Physik der deutschsprachigen Flugmechanik/Aerodynamik nicht. Beim Studium einschlägiger Literatur wäre häufig ein Wörterbuch von Nöten, denn in der Sprache des Mathematikers ist das Wort ein Zahlengebilde und der Satz eine Formel. Neuerdings sind wieder eine Menge Änderungen bei den Bezeichnungen eingetreten. Damit die Verwirrung nicht noch zunimmt, werden auch in dieser Arbeit, die in den bisherigen Veröffentlichungen des Autors gebrauchten geometrischen oder aerodynamischen Größen möglichst beibehalten. Nachstehend eine Liste der hier verwendeten Formelzeichen bzw. Abkürzungen:

## **Geometrische, aerodynamische Größen und Kurzbezeichnungen**

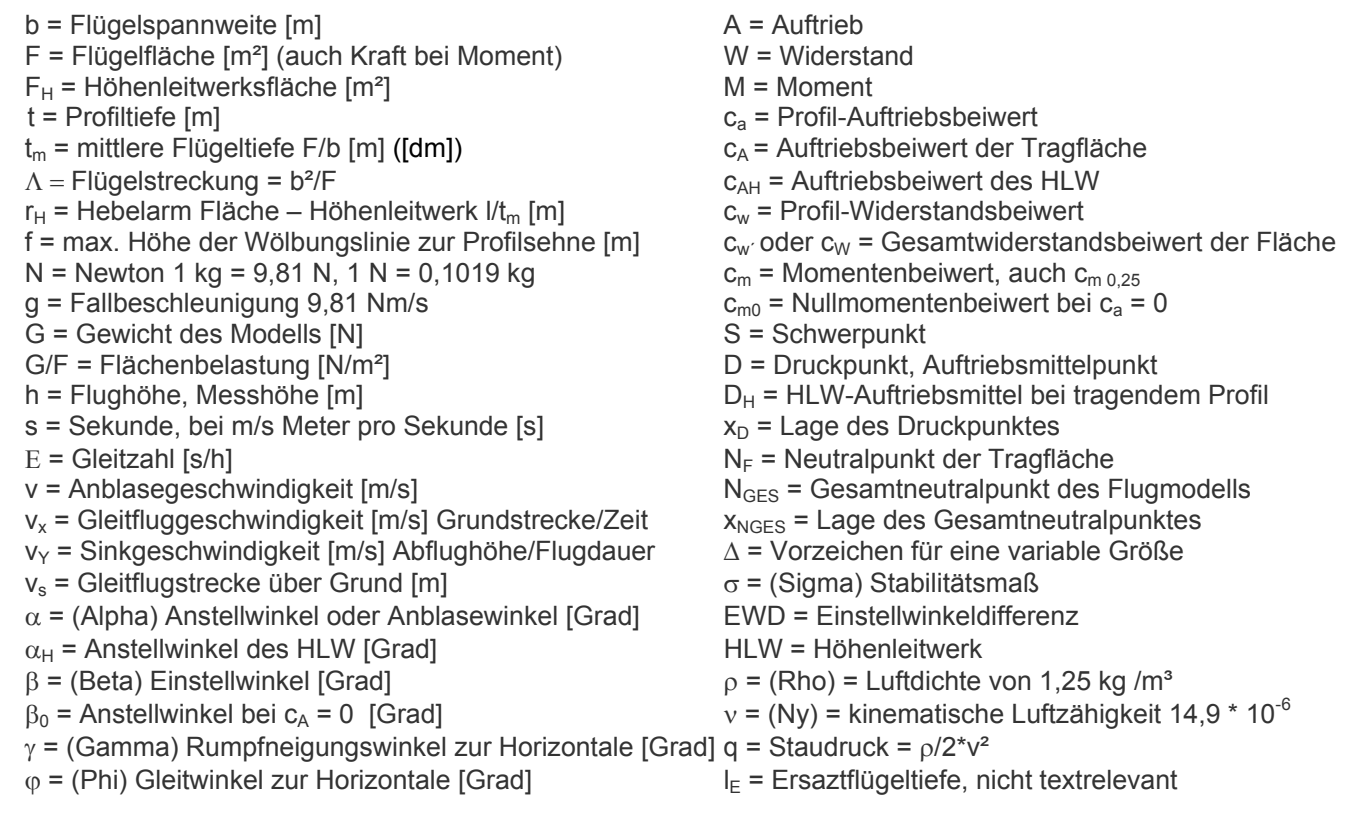

Anmerkungen des Verfassers: die Aussagen zu symmetrischen Profilen oder solchen mit S-Schlag bei brettchenähnlichen Nurflüglern sind z. T. der Arbeit von Dr. Quabeck aus FMT-Extra, RC-Segelflug, Ausgabe 2005 entnommen. Siehe auch Zusatzinformationen: unter [www.czepa.at](http://www.czepa.at/) bei "Aerodynamik" und "Flugmechanik" unter: "Die vertrackte Schwerpunktbestimmung" und "Die mittlere aerodynamische Flügeltiefe t<sub>m</sub>".

Literaturhinweis: für Interessenten mit entsprechender Schulbildung sehr zu empfehlen und vor allem lieferbar, das Buch: "Design, Leistung und Dynamik von Segelflugmodellen" von Dr. Helmut Quabeck. Bestellformular unter [www.hq-modellflug.de.](http://www.hq-modellflug.de/) *© Oskar Czepa*